## Package 'testassay'

June 3, 2020

Type Package

Title A Hypothesis Testing Framework for Validating an Assay for Precision

Version 0.1.1

Author Michael C Sachs and Michael P Fay

Maintainer Michael C Sachs <sachsmc@gmail.com>

Description A common way of validating a biological assay for is through a procedure, where m levels of an analyte are measured with n replicates at each level, and if all m estimates of the coefficient of variation (CV) are less than some prespecified level, then the assay is declared validated for precision within the range of the m analyte levels. Two limitations of this procedure are: there is no clear statistical statement of precision upon passing, and it is unclear how to modify the procedure for assays with constant standard deviation. We provide tools to convert such a procedure into a set of m hypothesis tests. This reframing motivates the m:n:q procedure, which upon completion delivers a 100q% upper confidence limit on the CV. Additionally, for a post-validation assay output of y, the method gives an ``effective standard deviation interval'' of  $log(y)$  plus or minus r, which is a 68% confidence interval on  $log(mu)$ , where mu is the expected value of the assay output for that sample. Further, the m:n:q procedure can be straightforwardly applied to constant standard deviation assays. We illustrate these tools by applying them to a growth inhibition assay. This is an implementation of the methods described in Fay, Sachs, and Miura (2018) <doi:10.1002/sim.7528>.

License MIT + file LICENSE

LazyData TRUE

**Depends**  $R (= 3.5.0)$ 

Suggests knitr, rmarkdown, ggplot2

VignetteBuilder knitr

RoxygenNote 7.1.0

NeedsCompilation no

Repository CRAN

Date/Publication 2020-06-03 14:00:02 UTC

### <span id="page-1-0"></span>R topics documented:

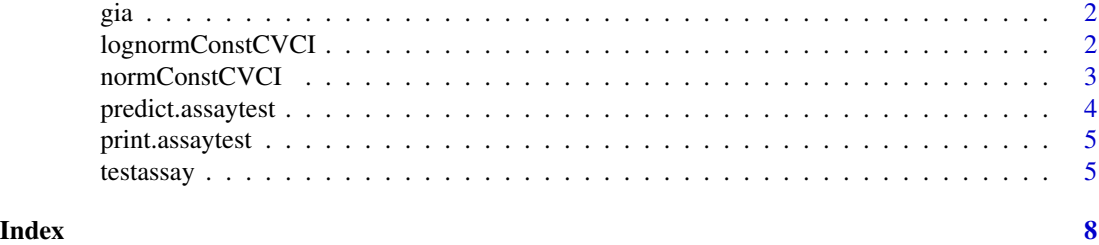

gia *Growth Inhibition Assay*

#### Description

Data from a growth inhibition assay experiment. Samples were run repeatedly on different assays, for two different strains of parasites (3d7 and FVO). elisa is a measure of the amount of antibody and is measured once for each sample. sample is a unique name for each sample and is defined as paste(gia\$parasite,gia\$elisa,sep="."). gia is the value of interest, and the meanAAgia is the sample level mean, which is the best estimate of the "true" gia level for that sample. varAAgia is the sample level variance.

#### Usage

gia

#### Format

A data frame with variables: parasite, assay, elisa, gia, sample, meanAAgia, and varAAgia

<span id="page-1-1"></span>lognormConstCVCI *log-normal constant CV model*

#### Description

This function gets confidence intervals on  $mu=E(Y)$  assuming Y is lognormal and the coefficient of variation is known.

#### Usage

lognormConstCVCI(y, theta, conf.level = 0.6827)

#### Arguments

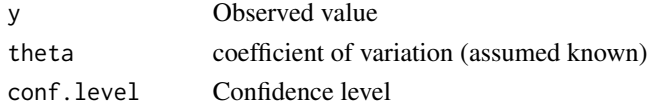

#### <span id="page-2-0"></span>normConstCVCI 3

#### Details

Let Y be lognormal, so that  $log(Y)$  is normal with mean xi and variance eta. Then  $E(Y)$  =mu  $=$  exp(xi+eta/2) and Var(Y)=sigma^2 = mu^2 (exp(eta)-1), so that the coefficient of variation is sigma/mu = sqrt( $exp(eta)$ -1). We want to get log-centered confidence intervals on mu, meaning intervals such that  $log(y) +1$ - r(theta), where r(theta) is a constant function of theta.

#### Value

A list with the following components

- obs y
- lower lower confidence limit on  $mu=E(Y)$
- upper upper confidence limit on mu=E(Y)

#### Examples

```
# defaults to 68.27 percent confidence level, same level as Normal plus or minus 1 std dev.
lognormConstCVCI(3.4,.6)
# compare to normal constant CV model result
normConstCVCI(3.4,.6)
```
<span id="page-2-1"></span>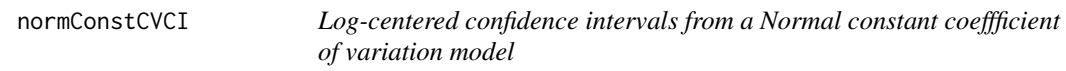

#### Description

Assume Y is normal with mean mu>0 and coefficient of variation theta, then Y/mu ~  $N(1, \text{theta}^2)$ . Get log-centered confidence intervals (when possible), meaning intervals such that  $log(y) +1$ -r(theta), where r(theta) is a constant function of theta.

#### Usage

```
normConstCVCI(y, theta, conf.level = 0.6827, eps = .Machine$double.eps^0.25)
```
#### Arguments

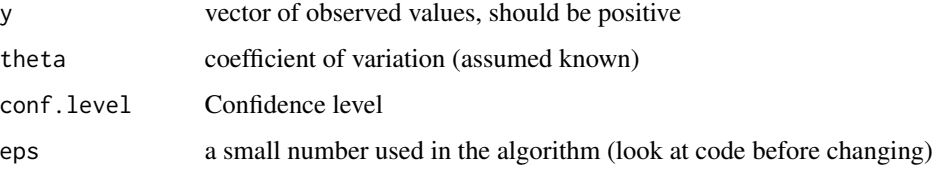

<span id="page-3-0"></span>A list with the following components

- obs y
- lower lower confidence limit on  $mu=E(Y)$
- upper upper confidence limit on  $mu=E(Y)$

#### Examples

```
# defaults to 68.27 percent confidence level, same level as Normal plus or minus 1 std dev.
normConstCVCI(3.4,.6)
# symmetric on log scale
log(normConstCVCI(3.4,.6))
```
<span id="page-3-1"></span>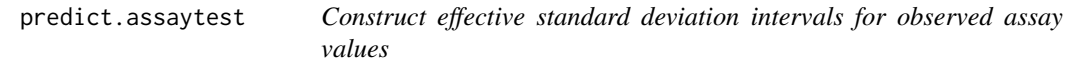

#### Description

Computes effective standard deviation intervals for observed assay results. These intervals have at least 68.27 percent coverage.

#### Usage

```
## S3 method for class 'assaytest'
predict(object, newdata, ...)
```
#### Arguments

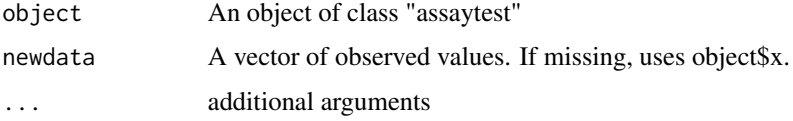

#### Details

Takes the Umax element from the assaytest object and treats it as the known precision parameter. For the constant SD model, the effective standard deviation interval for observed data value y is (yUmax, y+Umax). For the constant CV models the effective SD interval uses either [normConstCVCI](#page-2-1) (for the "normal" model) or [lognormConstCVCI](#page-1-1) (for the "lognormal" model).

Although Umax is an upper bound (not an estimate) of the precision parameter, simulations have shown that treating Umax as the true precision parameter gives effective SD intervals with coverage of at least 68.27 percent (see Fay, Sachs, and Miura, 2016).

#### <span id="page-4-0"></span>print.assaytest 5

#### Value

A data frame with the observed values, lower, and upper confidence limits

#### References

Fay, MP, Sachs, MC, and Miura, K (2016). A Hypothesis Testing Framework for Validating and Assay for Precision (unpublished manuscript).

<span id="page-4-2"></span>print.assaytest *Print the results of an assaytest*

#### Description

Print the results of an assaytest

#### Usage

## S3 method for class 'assaytest'  $print(x, \ldots)$ 

#### Arguments

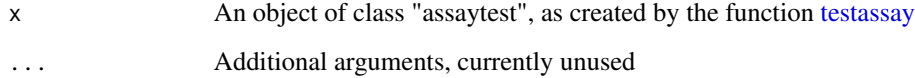

<span id="page-4-1"></span>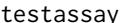

testassay *Hypothesis testing procedure for assay validation for precision* 

#### Description

Does an m:n:q procedure for assay validation for precision. Returns an object of class 'assaytest'. There is are [predict](#page-3-1) and [print](#page-4-2) methods for that class.

#### Usage

```
testassay(x, m, n, q = 0.9, model = "normal", constant = "SD", data = NULL)
```
#### <span id="page-5-0"></span>**Arguments**

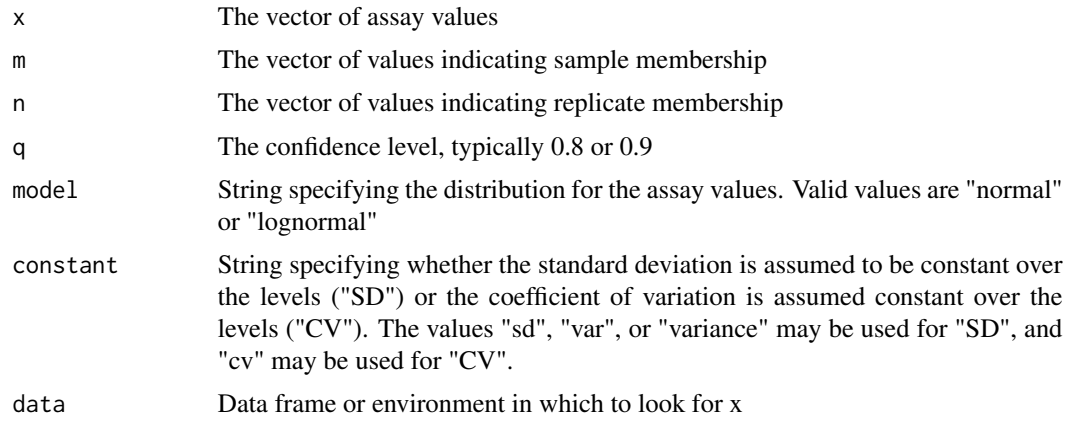

#### Details

The m:n:q procedure uses m different samples that have different levels of the true value with n replicates for each sample. The output is a 100q percent upper limit of the bound on the precision parameter when the true values within the range of values for the m samples all follow either a a constant coefficient of variation model or a constant standard deviation model (same as a constant variance model) (see constant argument).

For example, if the 4:4:90 percent procedure using a normal model with a constant variance model returns a bound on the standard deviation (the Umax element of the assaytest class) of 7.9 then under the assumptions we have 90 percent confidence that the true SD is less than 7.9.

The [predict](#page-3-1) method gives effective standard deviation intervals (i.e., 68.27 pct CIs) for the expected response from subsequent observed values from the assay.

#### Value

An object of class "assaytest", which is a list of components including a data frame of the relevant statistics calculated on x. Print, summary, predict, and plot methods are available. The list has the following components

- sumtabTable summarizing the experiment, includes mean values, SD or CV estimates, and upper confidence limits on those.
- UmaxThe maximum of the upper limits on the SD or CV, used in the effective SD interval calculation
- nThe number of samples per level
- mThe number of levels
- qThe confidence level
- modelThe assumed model
- constantThe parameter assumed to be constant (either 'SD' or 'CV').
- alphaThe alpha level, calculated as  $(1 q)^{\wedge}(1 / m)$
- xThe data vector supplied by the user

#### testassay 7

#### References

Fay, MP, Sachs, MC, and Miura, K (2016). A Hypothesis Testing Framework for Validating and Assay for Precision (unpublished manuscript).

#### Examples

```
# reproduce Table 3 of Fay, Sachs and Miura
I<- gia$parasite=="3D7" & gia$meanAAgia<80
treD7.test<-testassay(x=gia, m=sample, n=assay, q=.9,
 data=subset(gia, parasite=="3D7" & meanAAgia<80))
treD7.test
# get estimated effective standard deviation intervals (68.27 percent CIs)
# for observed values 21.4 and 65.9
# using results from testassay
predict(treD7.test,c(21.4,65.9))
```
# <span id="page-7-0"></span>Index

∗Topic datasets gia, [2](#page-1-0)

gia, [2](#page-1-0)

lognormConstCVCI, [2,](#page-1-0) *[4](#page-3-0)*

normConstCVCI, [3,](#page-2-0) *[4](#page-3-0)*

predict, *[5,](#page-4-0) [6](#page-5-0)* predict.assaytest, [4](#page-3-0) print, *[5](#page-4-0)* print.assaytest, [5](#page-4-0)

testassay, *[5](#page-4-0)*, [5](#page-4-0)